## **Table of Contents**

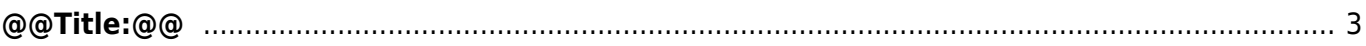

## <span id="page-2-0"></span>**@@Title:@@**

## @@Description@@

## [@@Wikipedia:@@](http://en.wikipedia.org/wiki/%40%40Wikipedia%3A%40%40)

[kb,](https://almbok.com/tag/kb?do=showtag&tag=kb) [@@Requirements](https://almbok.com/tag/requirements?do=showtag&tag=%40%40Requirements), [management@@](https://almbok.com/tag/management?do=showtag&tag=management%40%40), [@@Software,](https://almbok.com/tag/software?do=showtag&tag=%40%40Software) [architecture@@](https://almbok.com/tag/architecture?do=showtag&tag=architecture%40%40), [@@Computer](https://almbok.com/tag/computer?do=showtag&tag=%40%40Computer), [programming@@,](https://almbok.com/tag/programming?do=showtag&tag=programming%40%40) [@@Software,](https://almbok.com/tag/software?do=showtag&tag=%40%40Software) [testing@@](https://almbok.com/tag/testing?do=showtag&tag=testing%40%40), [@@Software](https://almbok.com/tag/software?do=showtag&tag=%40%40Software), [maintenance@@](https://almbok.com/tag/maintenance?do=showtag&tag=maintenance%40%40), [@@Change](https://almbok.com/tag/change?do=showtag&tag=%40%40Change), [management@@,](https://almbok.com/tag/management?do=showtag&tag=management%40%40) [@@Continuous,](https://almbok.com/tag/continuous?do=showtag&tag=%40%40Continuous) [Integration@@](https://almbok.com/tag/integration?do=showtag&tag=Integration%40%40), [@@Project,](https://almbok.com/tag/project?do=showtag&tag=%40%40Project) [management@@,](https://almbok.com/tag/management?do=showtag&tag=management%40%40) [@@Release](https://almbok.com/tag/release?do=showtag&tag=%40%40Release), [management@@,](https://almbok.com/tag/management?do=showtag&tag=management%40%40) [@@DevOps](https://almbok.com/tag/devops?do=showtag&tag=%40%40DevOps), [Plan@@,](https://almbok.com/tag/plan?do=showtag&tag=Plan%40%40) [@@DevOps,](https://almbok.com/tag/devops?do=showtag&tag=%40%40DevOps) [Create@@,](https://almbok.com/tag/create?do=showtag&tag=Create%40%40) [@@DevOps,](https://almbok.com/tag/devops?do=showtag&tag=%40%40DevOps) [Verify@@,](https://almbok.com/tag/verify?do=showtag&tag=Verify%40%40) [@@DevOps,](https://almbok.com/tag/devops?do=showtag&tag=%40%40DevOps) [Packaging@@](https://almbok.com/tag/packaging?do=showtag&tag=Packaging%40%40), [@@DevOps](https://almbok.com/tag/devops?do=showtag&tag=%40%40DevOps), [Release@@](https://almbok.com/tag/release?do=showtag&tag=Release%40%40), [@@DevOps](https://almbok.com/tag/devops?do=showtag&tag=%40%40DevOps), [Configure@@](https://almbok.com/tag/configure?do=showtag&tag=Configure%40%40), [@@DevOps](https://almbok.com/tag/devops?do=showtag&tag=%40%40DevOps), [Monitor@@](https://almbok.com/tag/monitor?do=showtag&tag=Monitor%40%40)

From: <https://almbok.com/>- **ALMBoK.com**

Permanent link: **<https://almbok.com/templates/kb>**

Last update: **2022/08/10 06:22**

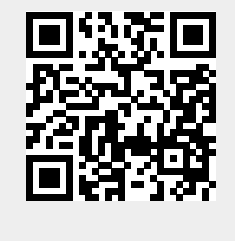